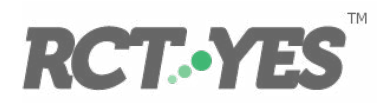

## *RCT-YES* is a free software tool that helps you determine what works in your context

WHY Decision makers implementing program changes, from new curricula to the latest technology, often demand evidence of their effectiveness. Existing evidence may come from studies with weak research designs or from a different context. For example, in education, findings from a study done in small, rural schools may not be relevant to an educator in a large, urban school.

> *RCT-YES* **allows you to easily analyze data and report results on the effectiveness of programs within your own specific context.**

## WHAT

*RCT-YES* can help you figure out "what works" in any policy field. It allows you to analyze the data, report results, and draw conclusions.

**You can use** *RCT-YES* **for many research designs including the most rigorous random assignment design—as long as a comparison group exists.** *RCT-YES* **estimates impacts that address the following questions:** 

- **1. What are average effects of the intervention on a given outcome?**
- **2. Do intervention effects differ for key subgroups of individuals?**

WHEN School districts can use RCT-YES when answering a variety<br>of questions. For example, suppose a school district of questions. For example, suppose a school district…

- **1.** … randomly sends half of its teachers an email encouraging them to participate in a training on a new classroom technology. **Did the invitation lead to increased usage of the technology? Did the technology lead to improved outcomes for students?**
- **2.** … rolled out a new math technology in four elementary schools. After one year, the schools who received the technology had higher-performing students. **Did the technology lead to this difference?**
- **3.** … asked parents of students to sign up their children for the summer reading program. After participating in the program, students whose parents signed them up had better reading outcomes than other students. **Did the summer program lead to the improvement?**

HOW Download for free from **[www.rct-yes.com](http://www.rct-yes.com)**:

- *• RCT-YES* and *RCT-YES-Graph* software
- Quick start guide
- Step-by-step instructions
- How-to videos
- Appendix detailing statistical methods

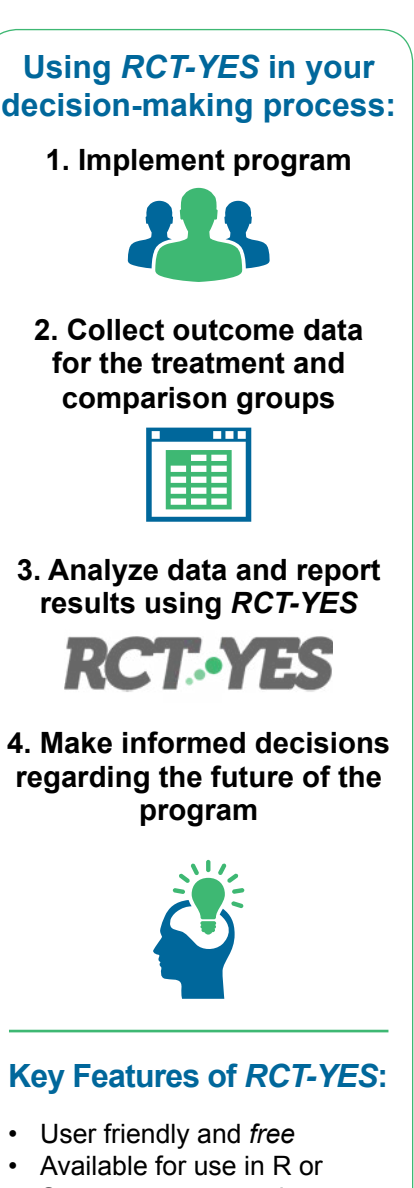

- Stata: no programming *needed*
- Comes with a step-by-step instruction manual and howto videos
- Covers a full range of evaluation designs
- Outputs findings in formatted tables
- Contains a graphics application in R for plotting the impact results
- Outputs .csv files for additional reporting and analyses

*RCT-YES* was developed by Mathematica Policy Research, Inc. with funding from the Institute of Education Sciences under Contract ED-IES-12-C-0057 with Decision Information Resources, Inc.